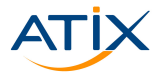

# **Terraform**

#### Terraform - A more versatile tool than you thought

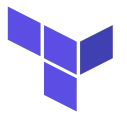

Dr. Sebastian Oehlke

2019-10-16

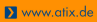

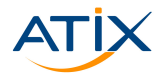

We need n-resources …now. They have to meet following criteria …

**X** www.atix.de

#### Terraforming - General description

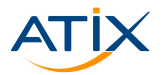

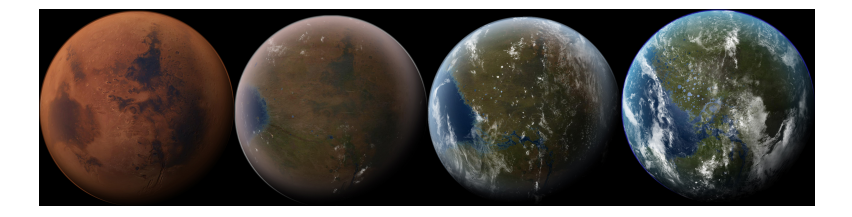

<https://en.wikipedia.org/wiki/Image:MarsTransitionV.jpg>

#atix #FOSS #linux #IaC #OSAD

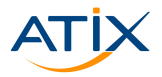

Www.atix.de

 $\blacktriangleright$  Infrastructure-as-code

Hashicorp (Vagrant, Vault, Packer)

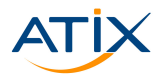

Www.atix.de

- $\blacktriangleright$  Codified API-calls in declarative configuration files
- Open-Source

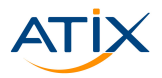

Marketing promises

**In Safely and predictable** 

- ▶ Create, change or improve infrastructure
- ► Combine different provider

General advantages of working

- **In Share code, version control**
- $\triangleright$  Modular
- $\blacktriangleright$  Easy to automate

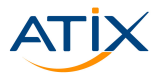

Marketing promises

- **In Safely and predictable**
- ▶ Create, change or improve infrastructure
- ► Combine different provider

General advantages of working with code

- **In Share code, version controll** and review possibilities
- $\blacktriangleright$  Modular
- $\blacktriangleright$  Easy to automate

#### Schema

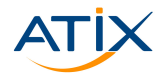

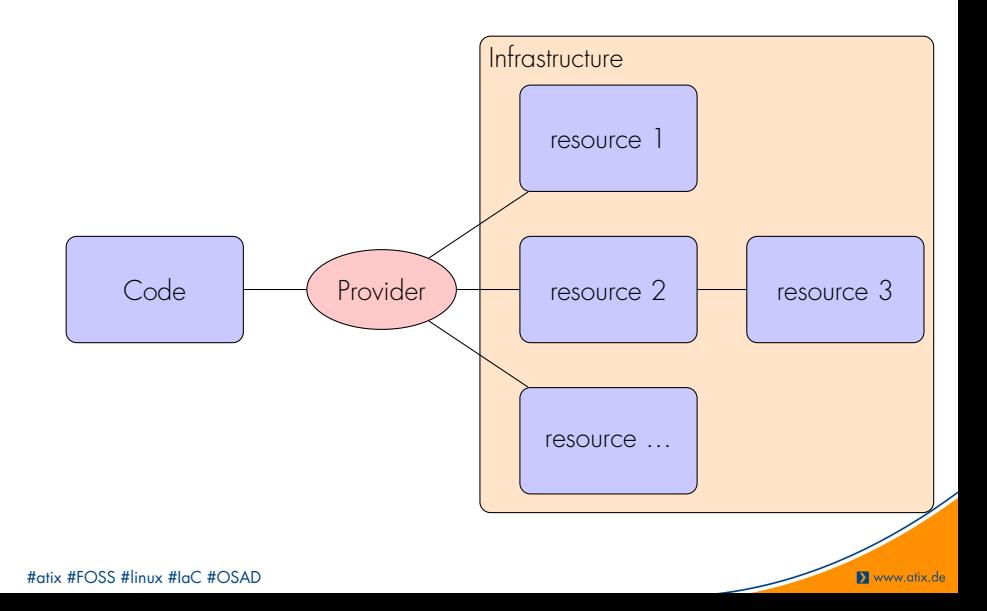

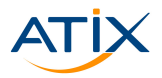

### Provider-groups:

- $\blacktriangleright$  Management of Cloud-Services
- Management of Container-Platforms
- **I** Network Provider
- **IN Version Control Systems**
- Monitoring & System
- $\triangleright$  Databases

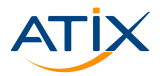

### Provider-groups:

- Management of Cloud-Services
- Management of Container-Platforms
- **I** Network Provider
- Version Control Systems
- Monitoring & System **Management**
- **Databases**

 $\Rightarrow$  If there is an API, you can most likely manage it with Terraform.

#### **Workflow**

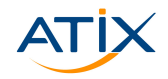

Www.atix.de

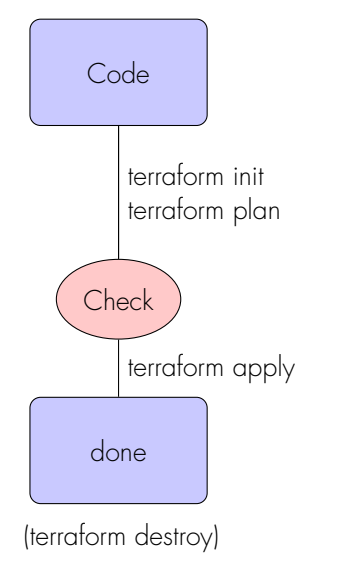

- **In Syntax check and loading of**
- $\blacktriangleright$  Creation of an overview
	- ▶ What does exist already?
	- ▶ What will be changed?
	- $\blacktriangleright$  How are the changes
- **Provider communication (API)**
- $\triangleright$  (resource removal)

### **Workflow**

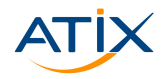

Www.atix.de

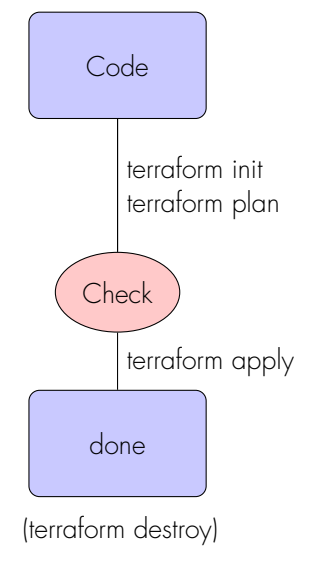

- ▶ Syntax check and loading of required plugins
- $\blacktriangleright$  Creation of an overview
	- $\blacktriangleright$  What does exist already?
	- ▶ What will be changed?
	- How are the changes applied?
- **Provider communication (API)**
- $\blacktriangleright$  (resource removal)

#### Variables

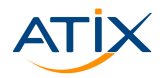

variables  $\mathsf{tf}$  :

```
variable "region" {
 description = "Region to be used"
 }
```
terraform.tfvars :

region = "eu-central-1"

Code :

region = var.region

⇒ Can be combined with modules

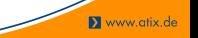

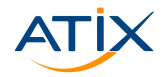

#### A module is a container for multiple resources that are used together.

```
tree minimal-module
 |-- main.tf
 |-- variables.tf
|-- outputs.tf
```
**X** www.atix.de

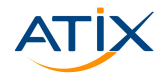

A module is a container for multiple resources that are used together.

```
tree minimal-module
.
 |-- README.md
|-- main.tf
|-- variables.tf
|-- outputs.tf
```
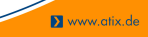

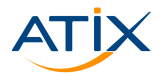

```
module "name" {
 source = "/path/to/folder"
 variable1 = "foo"
 variable2 = "bar"
}
```

```
source = "git::git@github.com:user/module.git/m-name?ref=v0.1"
variable1 = 8variable2 = 20
```
**X** www.atix.de

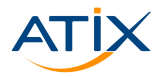

```
module "name" {
 source = "/path/to/folder"
 variable1 = "foo"
 variable2 = "bar"
}
```

```
module "frontend" {
 source = "git::git@github.com:user/module.git/m-name?ref=v0.1"
 variable1 = 8variable2 = 20
}
```

```
X www.atix.de
```
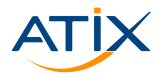

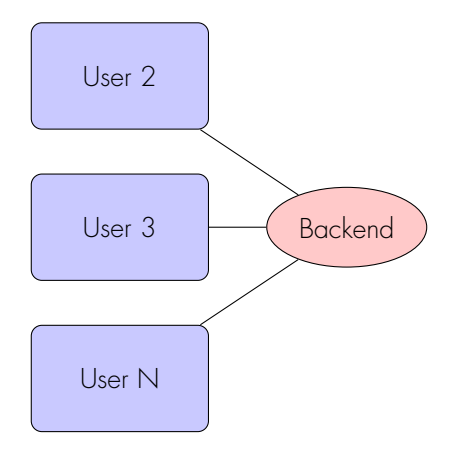

**X** www.atix.de

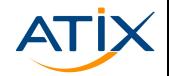

### Just create a VM with a static NGINX

#atix #FOSS #linux #laC #OSAD

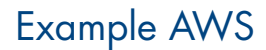

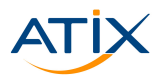

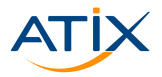

### Provider-groups:

- **Management of** Cloud-Services
- ▶ Management of Container-Platforms
- **I** Network Provider
- ▶ Version Control Systems
- ▶ Monitoring & System
- $\triangleright$  Databases

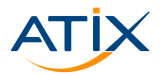

Www.atix.de

### Provider-groups:

- **Management of** Cloud-Services
- ▶ Management of Container-Platforms
- **I** Network Provider
- ▶ Version Control Systems
- ▶ Monitoring & System **Management**
- **Databases**

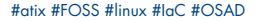

#### Terraform - k8s

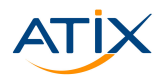

![](_page_22_Picture_2.jpeg)

#atix #FOSS #linux #laC #OSAD

![](_page_23_Picture_1.jpeg)

![](_page_23_Figure_2.jpeg)

#### **Terraform and Gitlab**

![](_page_24_Picture_1.jpeg)

![](_page_24_Picture_2.jpeg)

#atix #FOSS #linux #laC #OSAD

![](_page_25_Picture_1.jpeg)

![](_page_25_Figure_2.jpeg)

![](_page_26_Picture_1.jpeg)

![](_page_26_Figure_2.jpeg)

![](_page_27_Picture_1.jpeg)

## Start with something familiar

#atix #FOSS #linux #IaC #OSAD

![](_page_28_Picture_1.jpeg)

We need n-resources …now. They have to meet following criteria …

**X** www.atix.de

![](_page_29_Picture_1.jpeg)

We need n-resources ... now. They have to meet following criteria

![](_page_29_Picture_3.jpeg)

<https://en.wikipedia.org/wiki/Image:MarsTransitionV.jpg>

![](_page_29_Picture_6.jpeg)

ATIX AG

![](_page_30_Picture_1.jpeg)

![](_page_30_Figure_2.jpeg)

- **B** @ATIXDE
- **D** @ATIXAG
- **a** ATIX-AG
- **m** ATIX-AG
- sehlke@atix.de

#atix #FOSS #linux #IaC #OSAD